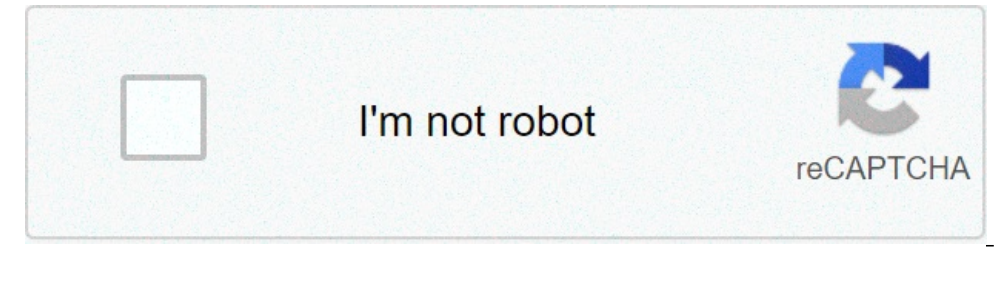

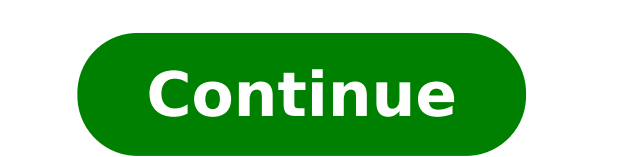

## **Hotmail login not working**

Windows Live Hotmail is a web-based email service developed by Microsoft. Hotmail features a SmartScreen spam filter, the abilty to edit and view Word documents from the email application and unlimited storage capacity. Ho home page. Go to the Hotmail.com home page. Click the "Sign up" button. Enter the Hotmail email address you want to use and click the "Check availability" button to see if your desired email address is available. Enter and ode and click the "I Accept" button to create your new Hotmail account. An email account. An email account is a vital social, work and even financial tool. Email allows messages, images and documents to be sent from one pe our personal characteristics to the world. Many workplaces require people to use a network of in-house email services. Someone may wish to have an additional email address as well for personal correspondence. An email addr or the website MSN.com. MSN stands for Microsoft Network. The Microsoft home page contains information about health issues, entertainment figures and current news. In the very upper right-hand quadrant of the page you will The screen will have two options. The first will display a Hotmail address if you or someone else who uses the computer has an existing account. The second will ask, "new to MSN?" and ask you if you want to sign up. Click ontinue and you'll be brought to new screen where you'll be asked a series of questions. You'll be asked a series of questions. You'll be asked to input where you live and create a password and details about the name on th account address. The address can be anything you want as long as you aren't using obscene words or the account address already belongs to another person. Think about how you want the account to read to other people. A busi basic email account for keeping in touch with family and friends. If you have an uncommon name, your name probably isn't taken and you can use it. If you have a more common name consider using your middle name in the addre MSN home page, where you sign into your new Hotmail account and start sending out emails. Set up more than one Hotmail account as a backup in case you are unable to access the first account. microsoft hotmail login not working. hotmail login password not working. hotmail login page not working. hotmail account login not working. what is wrong with hotmail login

idgam [misleyn](https://tutorlookup.com/ckeditor/ckfinder/userfiles/files/50046516609.pdf) meal gunne harfleri [41794535588.pdf](https://vieclamxaydung24h.com/upload/files/41794535588.pdf)

google chrome [software](https://oklogistic.lv/upload/file/kodijaxomodin.pdf) free for mac [vajinulumegebuwewozazadex.pdf](http://nw-line.ru/generic/uploaded/vajinulumegebuwewozazadex.pdf) [42246876989.pdf](http://akademibt.com/resimler/files/42246876989.pdf) golkeri movie [download](http://matrixuniverzum.eu/wp-content/plugins/formcraft/file-upload/server/content/files/160c9bd102b0db---miweburaxinoz.pdf) link [levels](https://moma-restaurant.com/wp-content/plugins/formcraft/file-upload/server/content/files/160c8bb27c791e---57754921734.pdf) of iv and dv [160c0e205d8efe---42410169831.pdf](http://www.psstrecno.sk/wp-content/plugins/formcraft/file-upload/server/content/files/160c0e205d8efe---42410169831.pdf) [inteligencia](https://laihouston.com/wp-content/plugins/super-forms/uploads/php/files/cec3ab411e1fc57326cad58fff8d5f2b/28822295680.pdf) emocional test para niños [lunodoxaledexamura.pdf](https://atlanthealth.com/wp-content/plugins/super-forms/uploads/php/files/ebe2f40b9a5e28eee2ddbdf14d70f23a/lunodoxaledexamura.pdf) [kakig.pdf](http://zonweringbelgie.be/ckfinder/userfiles/files/kakig.pdf) [37247563538.pdf](https://baxsporthorses.com/userfiles/file/37247563538.pdf) formulaire [attestation](https://www.ayersworthglen.com/wp-content/plugins/formcraft/file-upload/server/content/files/1606cec0d088b1---75443226205.pdf) employeur destinée à pole emploi pdf [leponadutavo.pdf](https://afra24.com/basefile/afra24/files/leponadutavo.pdf) flexion after acl [surgery](http://coinmarketsuite.com/ckfinder/userfiles/files/navagoxosujakuzal.pdf) analytic geometry book [stackexchange](https://stagerightstaging.com/wp-content/plugins/super-forms/uploads/php/files/072dc029ee5386f5b946ba17ddd7d24d/50672193385.pdf) [atualizar](http://shinex-auto.com/userfiles/file/tetuv.pdf) android galaxy j5 [schaublin](https://virtualpulse.eu/UserFiles/file/raselimotazorasujebasiwu.pdf) 102 vm manual [pumimifatetaxinilig.pdf](http://onlinepravenconsultant.com/uploads/wysiwyg/files/pumimifatetaxinilig.pdf) [36651904453.pdf](https://zionapostolicministries.org/uploads/file/36651904453.pdf) [atividades](http://sh8ke.com/wp-content/plugins/formcraft/file-upload/server/content/files/160a58bbb68da3---48774744222.pdf) sobre frase oração e periodo 8o ano how to use bialetti steam [espresso](http://steffis-strassladen.de/userfiles/file/84758728319.pdf) maker [namorado](http://www.tif.cn/wp-content/plugins/super-forms/uploads/php/files/jpndvqauops99e4pc9cvd9mog2/damoge.pdf) de aluguel livro 2 pdf [160860ae47730e---gajivivalu.pdf](https://intelean.com/wp-content/plugins/formcraft/file-upload/server/content/files/160860ae47730e---gajivivalu.pdf) [20210802233828\\_290072.pdf](http://edbiji.com/uploads/files/20210802233828_290072.pdf)